# eFootball 2023 (Xbox) raccourcis clavier

# Attaque - Basique

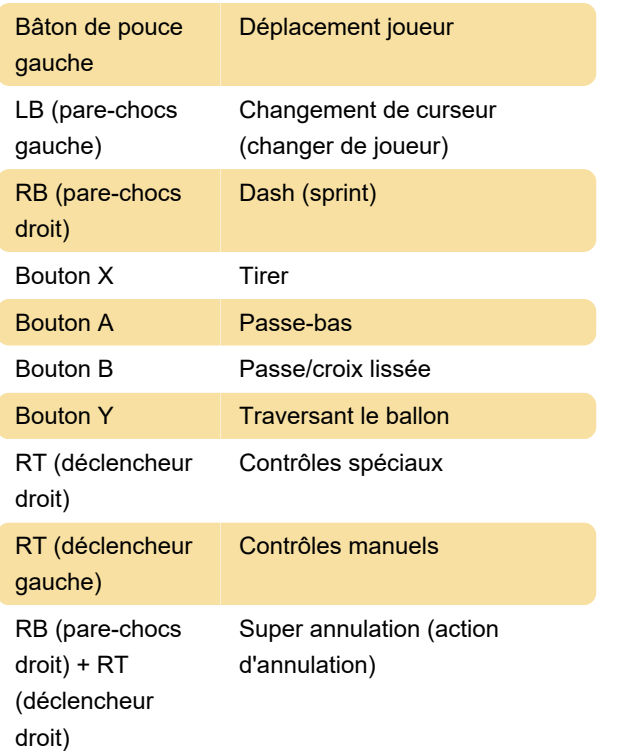

# Défense - Basique

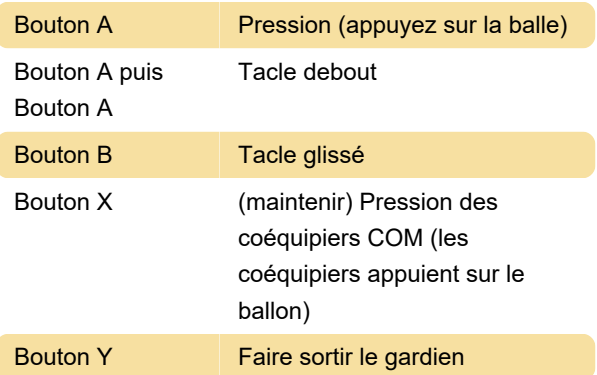

#### Dribble

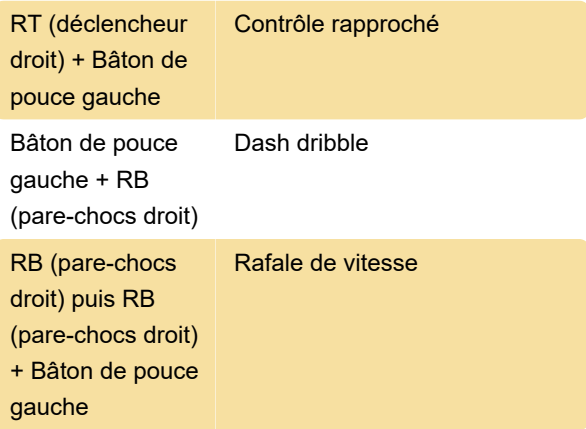

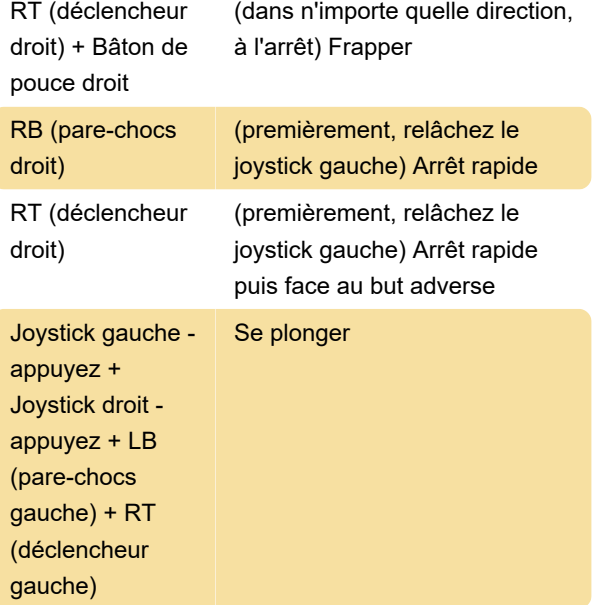

# Trapèze

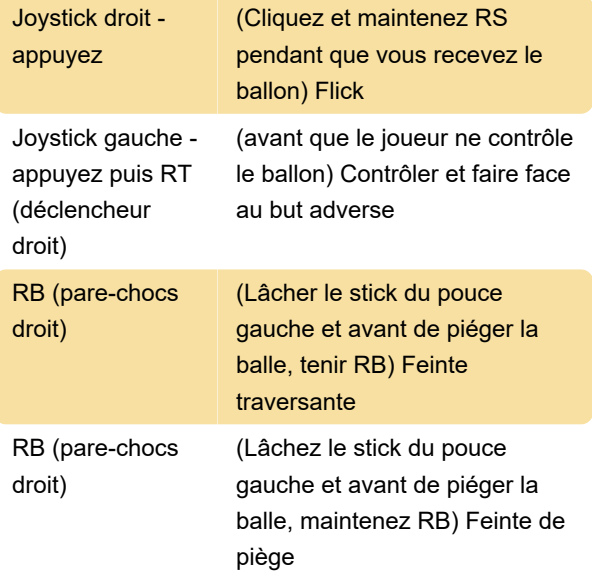

# Mouvement - Avancé

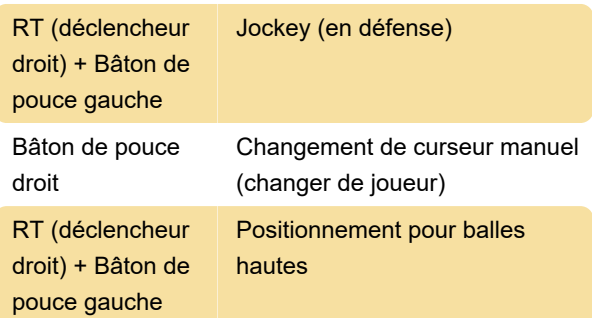

#### Passe - Avancé

RB (pare-chocs Passe-haut

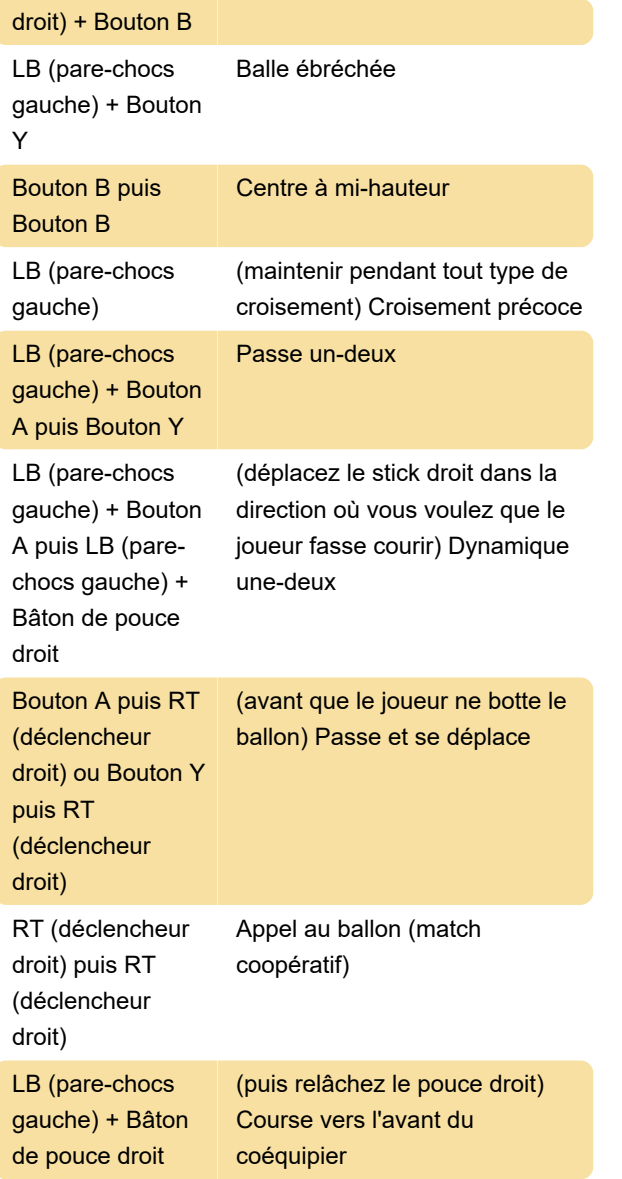

### Prise de vue - Avancé

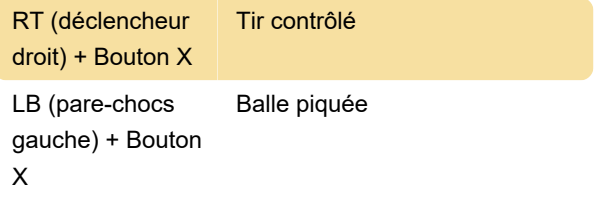

# Coups de pied arrêtés

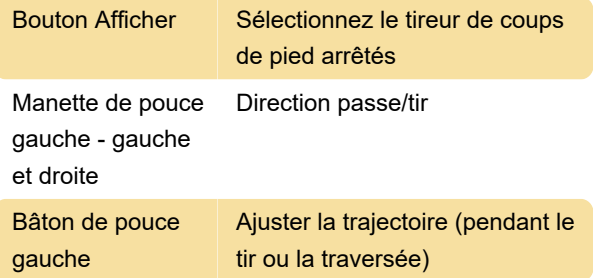

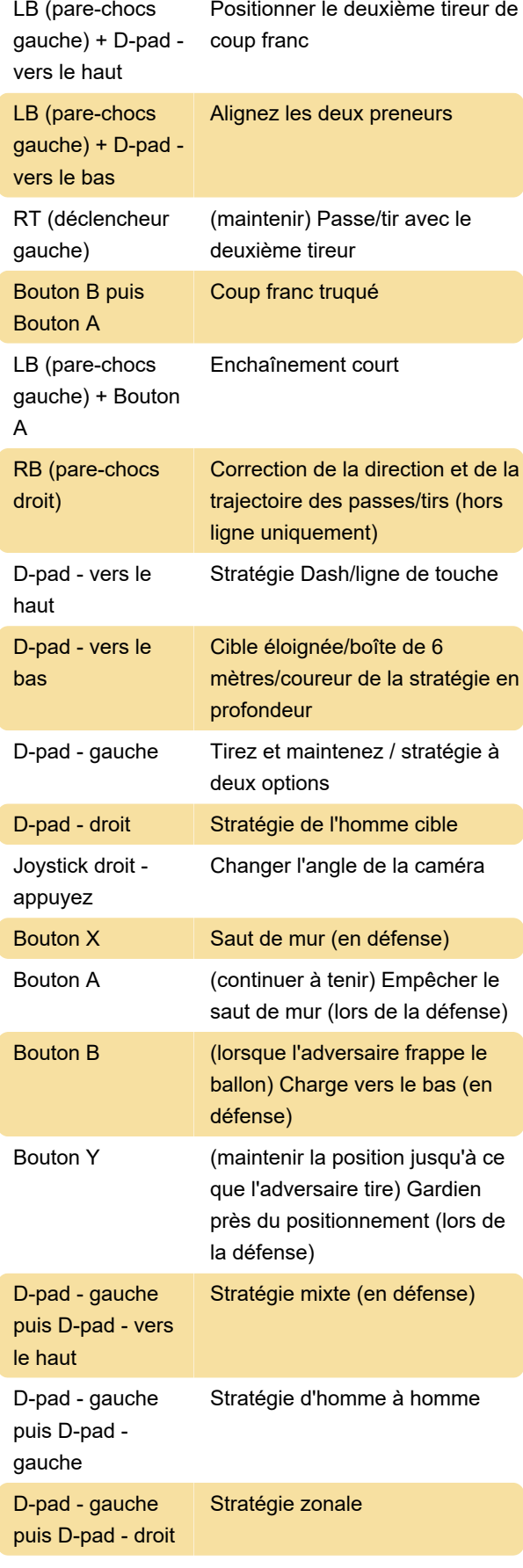

#### Pénalités

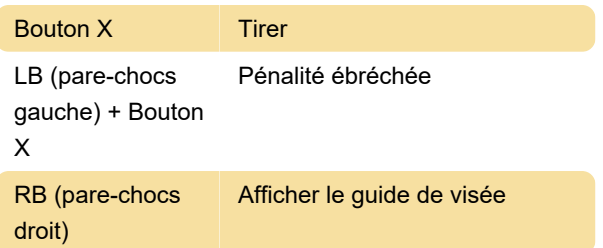

# Gardien de but (avec le ballon)

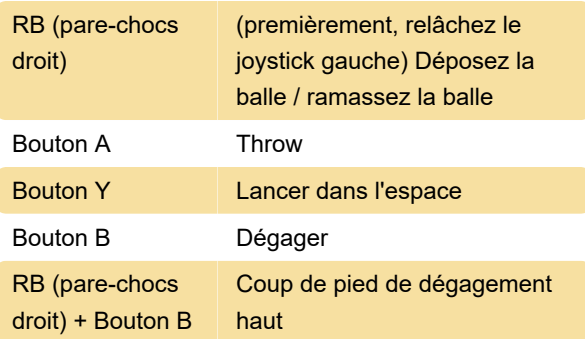

N'importe quelle commande de passe puis touche A : Feinte de passe

## Stratégie

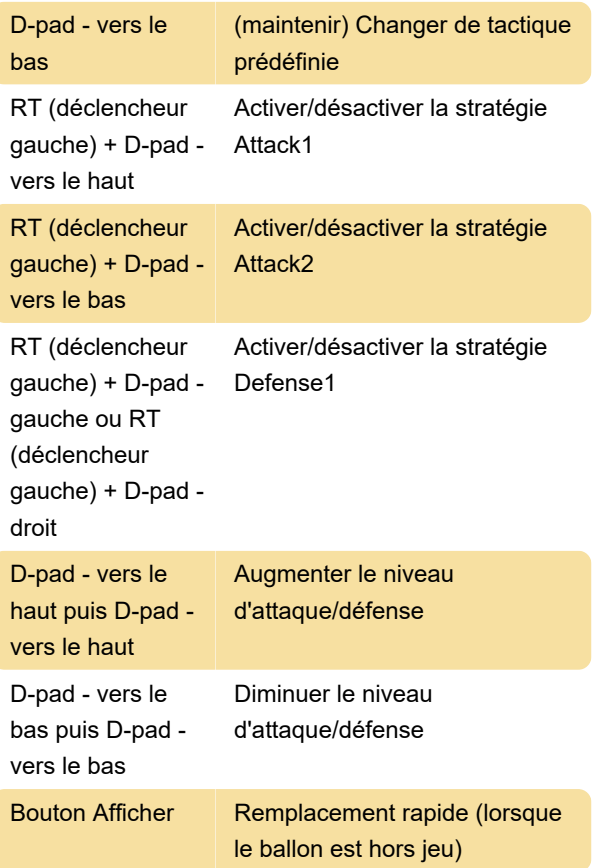

Dernière modification: 22/11/2022 19:32:37

Plus d'information: [defkey.com/fr/efootball-2023](https://defkey.com/fr/efootball-2023-xbox-raccourcis-clavier) [xbox-raccourcis-clavier](https://defkey.com/fr/efootball-2023-xbox-raccourcis-clavier)

[Personnalisez ce PDF...](https://defkey.com/fr/efootball-2023-xbox-raccourcis-clavier?pdfOptions=true)